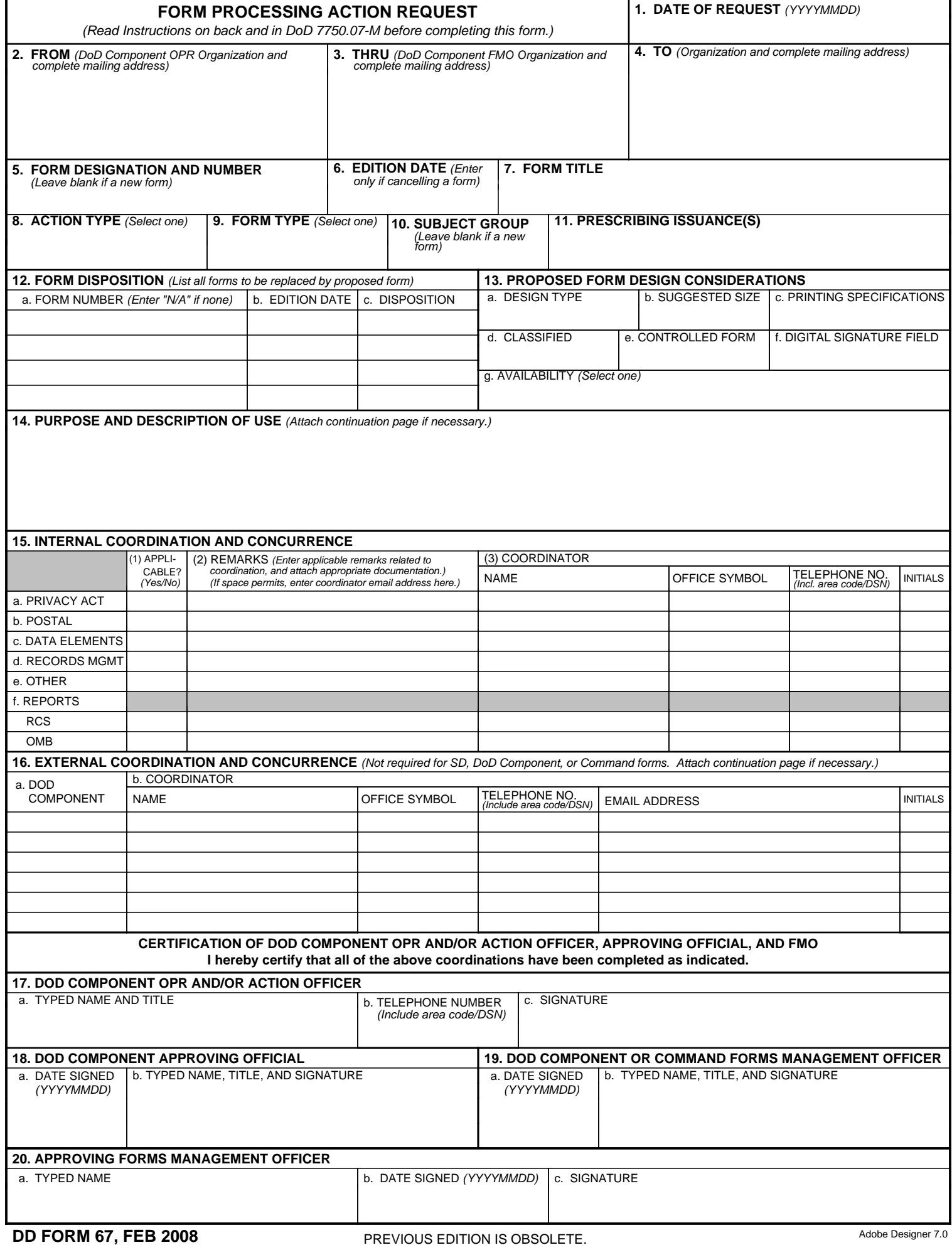

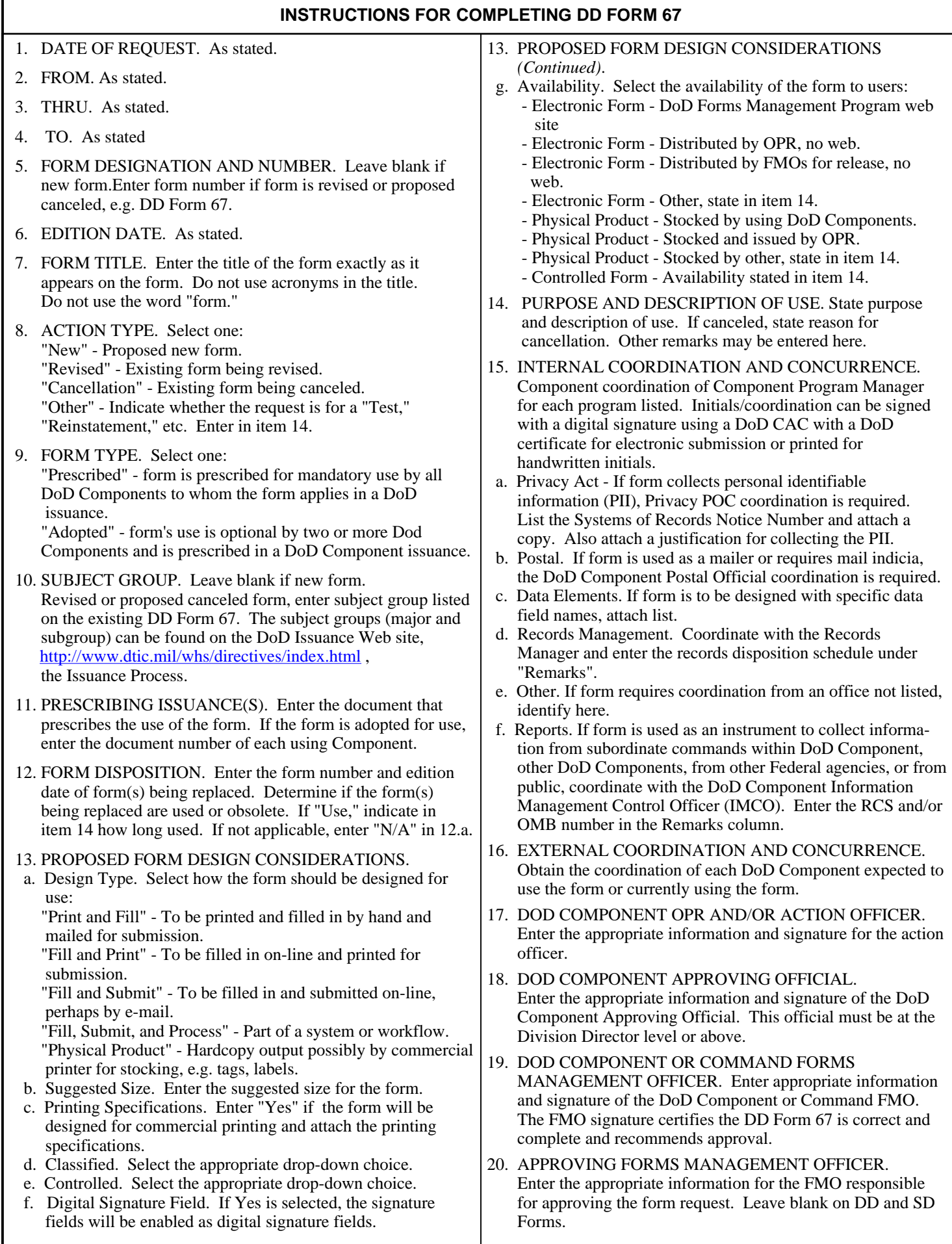

## **DD FORM 67 (BACK), FEB 2008**